## Obsah

 $\overline{\mathscr{S}}$ 

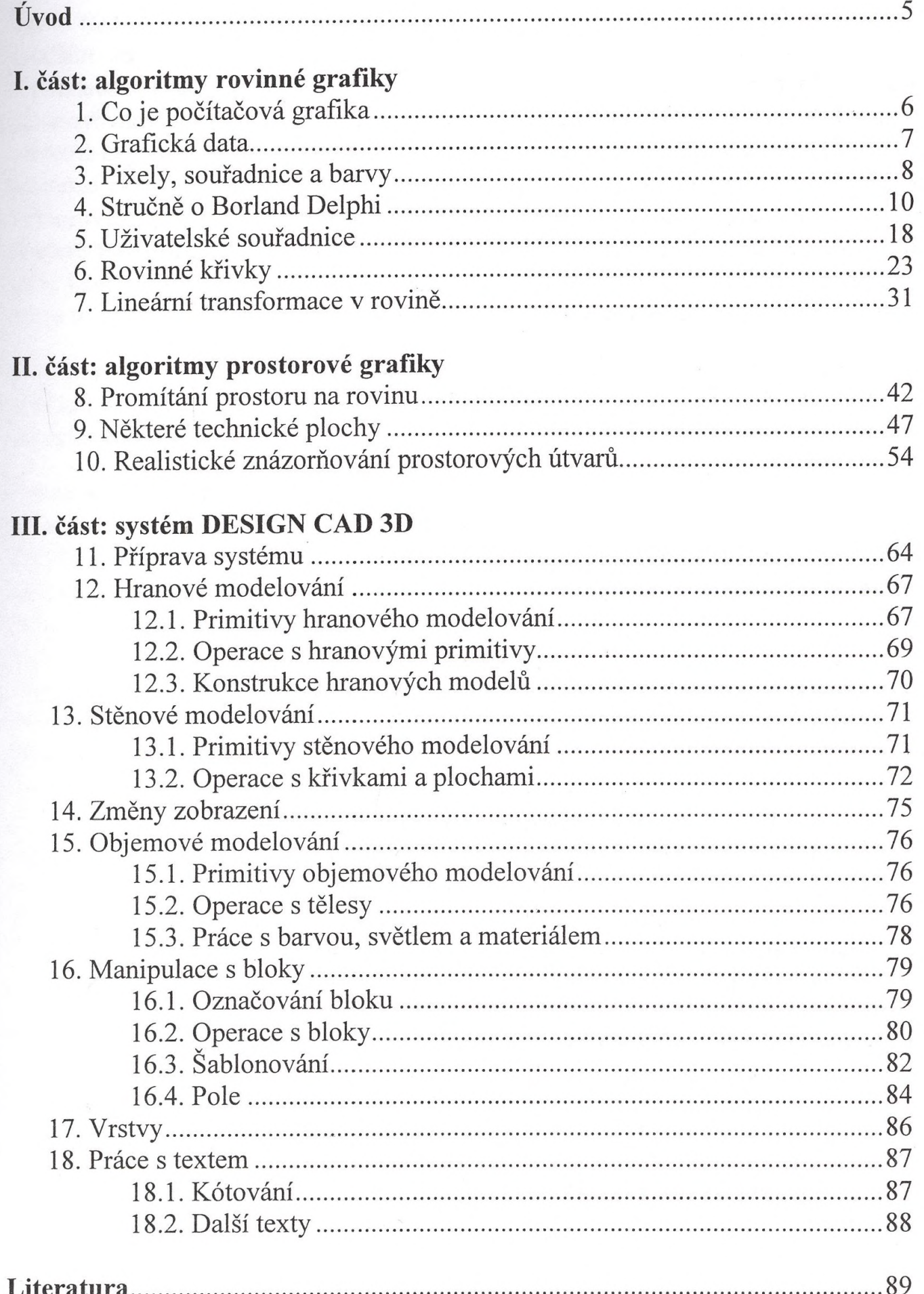